## HEC Lausanne

## **BSc en Faculté des hautes études commerciales**

**Modules de 1ère année**

60 crédits

Plan d'études 2023-2024

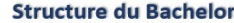

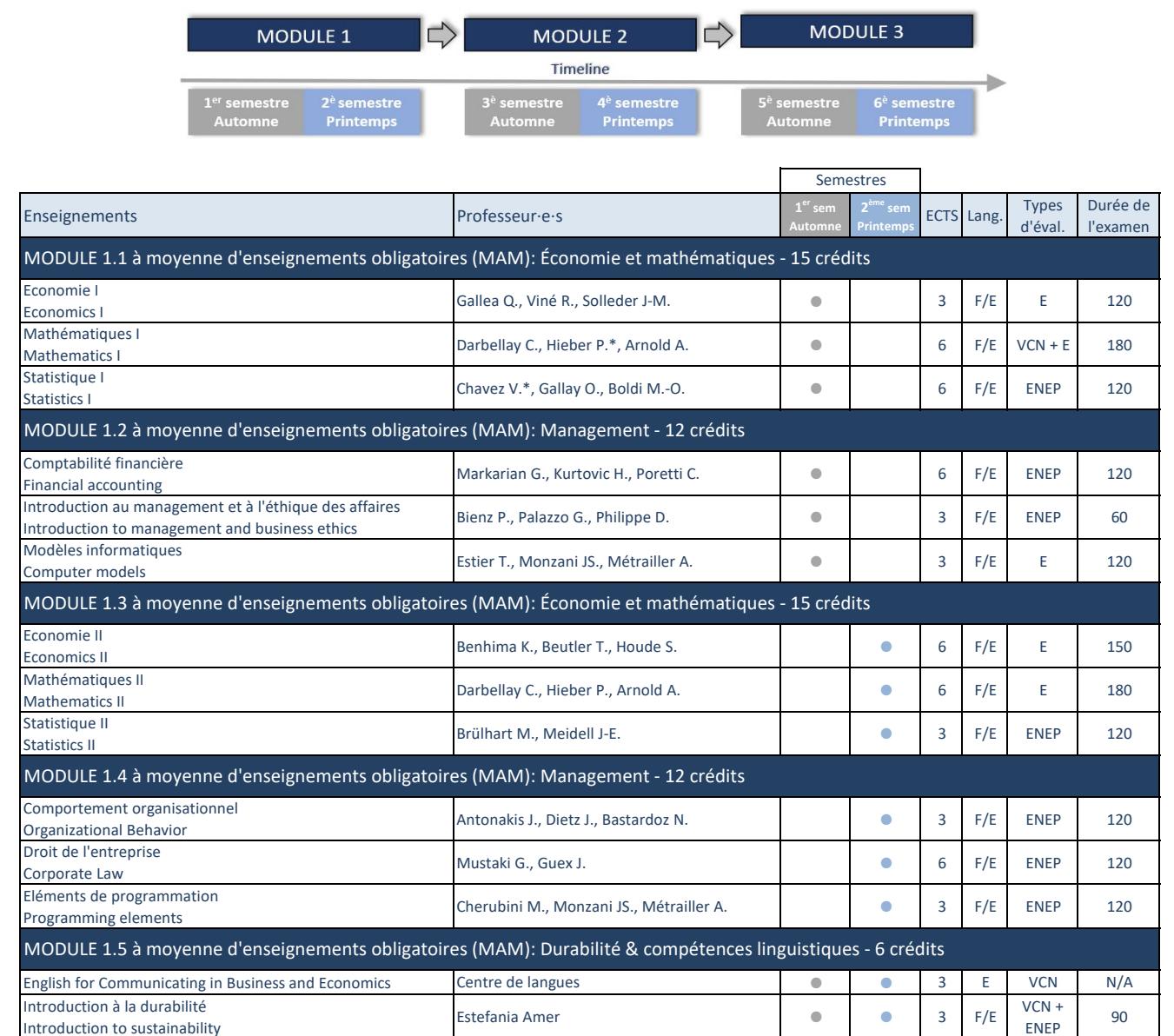

## **Légende**

**ECTS:** Crédits

**Lang:** Langue d'enseignement (F: Français; E: English)

**Eval:** Type d'évaluation (E: Examen écrit; ENEP: Examen numérique en présentiel; O: Examen oral; VCN: Validation(s))

**Durée de l'examen:** renseignée en minute (N/A: non applicable)

## **Informations générales**

[1. Vous devez lire le Règlement du cursus qui correspond](https://www.unil.ch/hec/fr/home/menuinst/etudes/reglements-et-directives.html) à l'année à laquelle vous avez débuté vos études de Bachelor en HEC.

2. Les étudiant·es sont assigné·es à 2 groupes distincts (A ou B) et suivent l'horaire correspondant. L'horaire des enseignements en anglais est ouvert en tout temps aux groupes A et B.

3. Les étudiant·es à temps partiel qui commencent leurs études à la Rentrée 2023-2024 doivent obligatoirement suivre les enseignements du Module 1.5 durant leurs 2 premiers semestres.

4. Les étudiant·e·s des autres facultés et de l'EPFL ne sont pas autorisés à suivre les enseignements des modules 1 du cursus Bachelor.

5. La pandémie nous a montré que des circonstances indépendantes de notre volonté peuvent nous amener à devoir apporter des adaptations aux plans d'études en cours de semestre.